# CS240: Programming in C

#### Lecture 15: Exception Handling

Monday, April 4, 2011

#### **Exceptions**

- **An exception is a control-flow mechanism that** allows unexpected (and perhaps erroneous) conditions to be caught and handled
- Key property: the handler for an exception need not be *lexically* apparent at the point where the exception is *raised*
- Concept: lexical vs. dynamic scope

# The Call Stack

Suppose function f calls function g which then calls function h

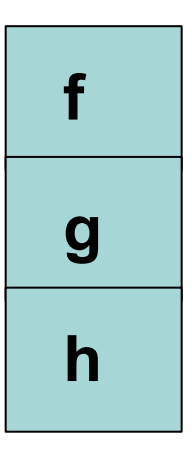

*provide a handler for exception E*

*raise exception E: control directly reverts to the handler defined in f*

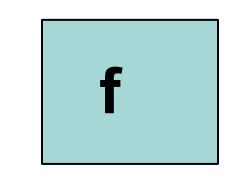

#### In Java ...

```
 public void divide(int numberToDivide, int numberToDivideBy)
    throws BadNumberException{
       if(numberToDivideBy == 0){
            throw new BadNumberException("Cannot divide by 0");
 }
        return numberToDivide / numberToDivideBy;
    }
 public void f(){
          try {
             int result = q(2,1);
              System.out.println(result);
          } catch (BadNumberException e) {
              //do something clever with the exception
              System.out.println(e.getMessage());
  }
          System.out.println("Division attempt done");
                                                         public void g(int x, y){
                                                          ....
                                                                 r = \text{divide}(x, y);
                                                          ...
                                                         }
```
# What do we do in C?

- No primitive exception support in C
- Instead C provides two operations to effect non-local control-flow
	- save the set of all registers (setjmp)
	- **ump to the saved set**
- Since the set of registers includes the stack pointer, frame pointer, and program counter, we have a way of recovering back to any point in the execution.

### Stack frame

- Parameters for the procedure
- Save current PC onto stack (return address)
- Save current SP value onto stack
- Allocates stack space for local variables by decrementing SP by appropriate amount

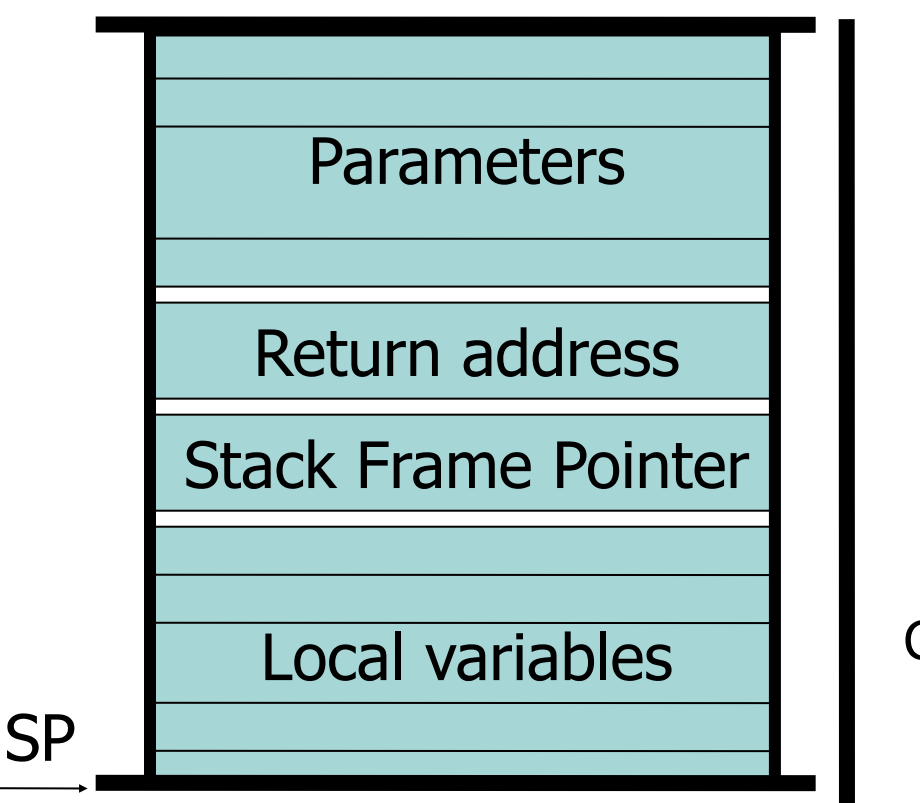

**Stack** Growth

## setjmp

#include < setjmp.h > int setjmp(jmp\_buf env);

The definition of setimp expects an argument of type imp buf

 $\#$ define JBLEN 9 typedef struct { int jb[ JBLEN + 1]; } jmp buf[1];

Objects of type jmp\_buf are defined to be arrays of length \_JBLEN+1. Each element in this array will hold the contents of a specific register stored by setjmp

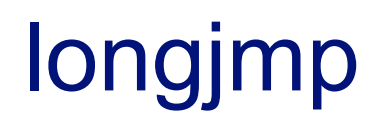

longjmp(jmp\_buf env, int val);

Restores the set of registers stored in env. But, this includes the program counter (pc). *So, this means longjmp does not return!*

The PC saved by setjmp points to the instruction that expects setjmp's return value. The second argument supplied to longjmp provides this value.

```
#include < setjmp.h >
main()
{
   jmp_buf env;
   int i;
  i = setimp(env);printf("i = \delta d \nightharpoonup", i);
  if (i != 0) exit(0);
   longjmp(env, 2);
   printf("This line does not get printed\n");
}
   When run this prints:
     i = 0i = 2
```
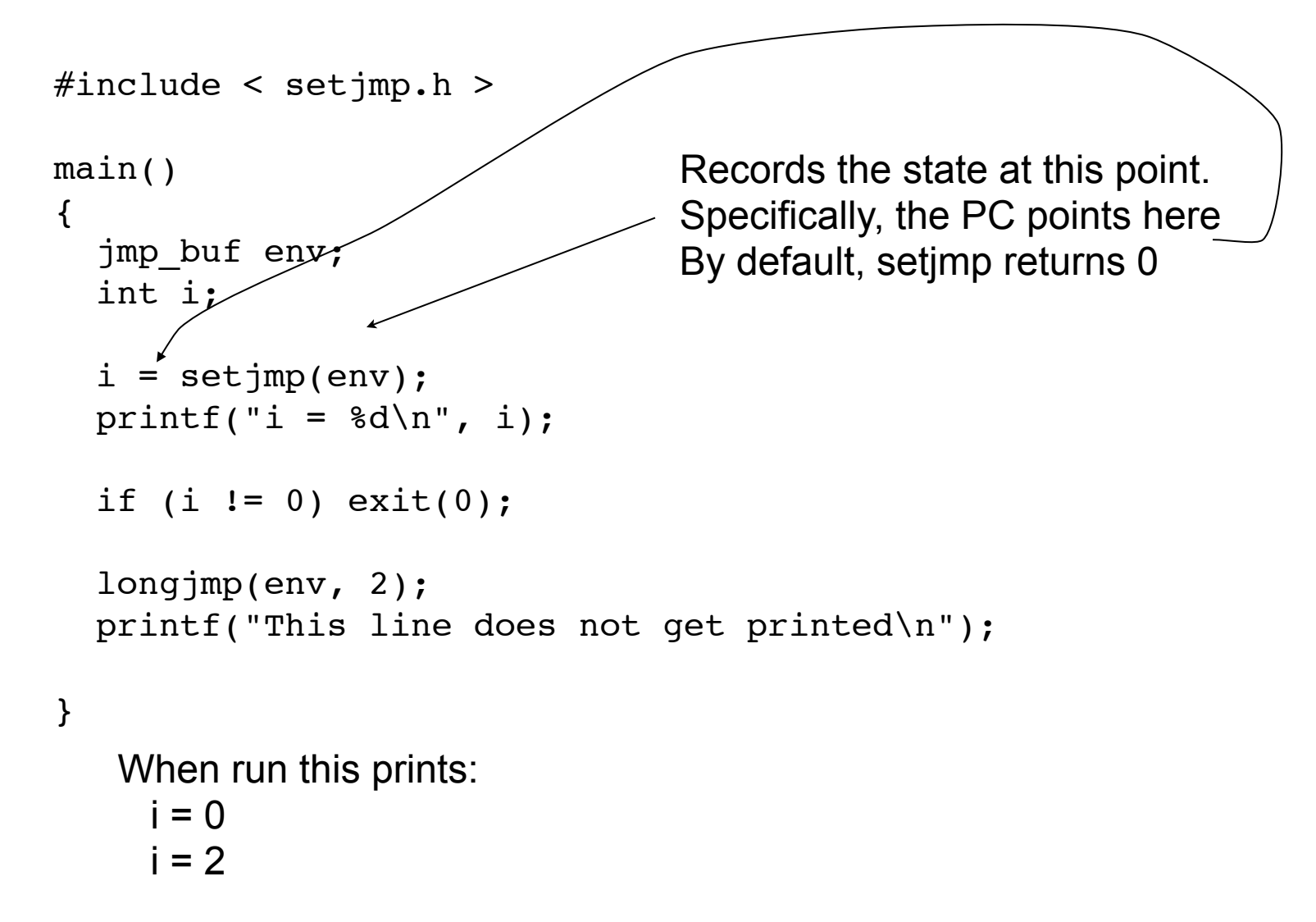

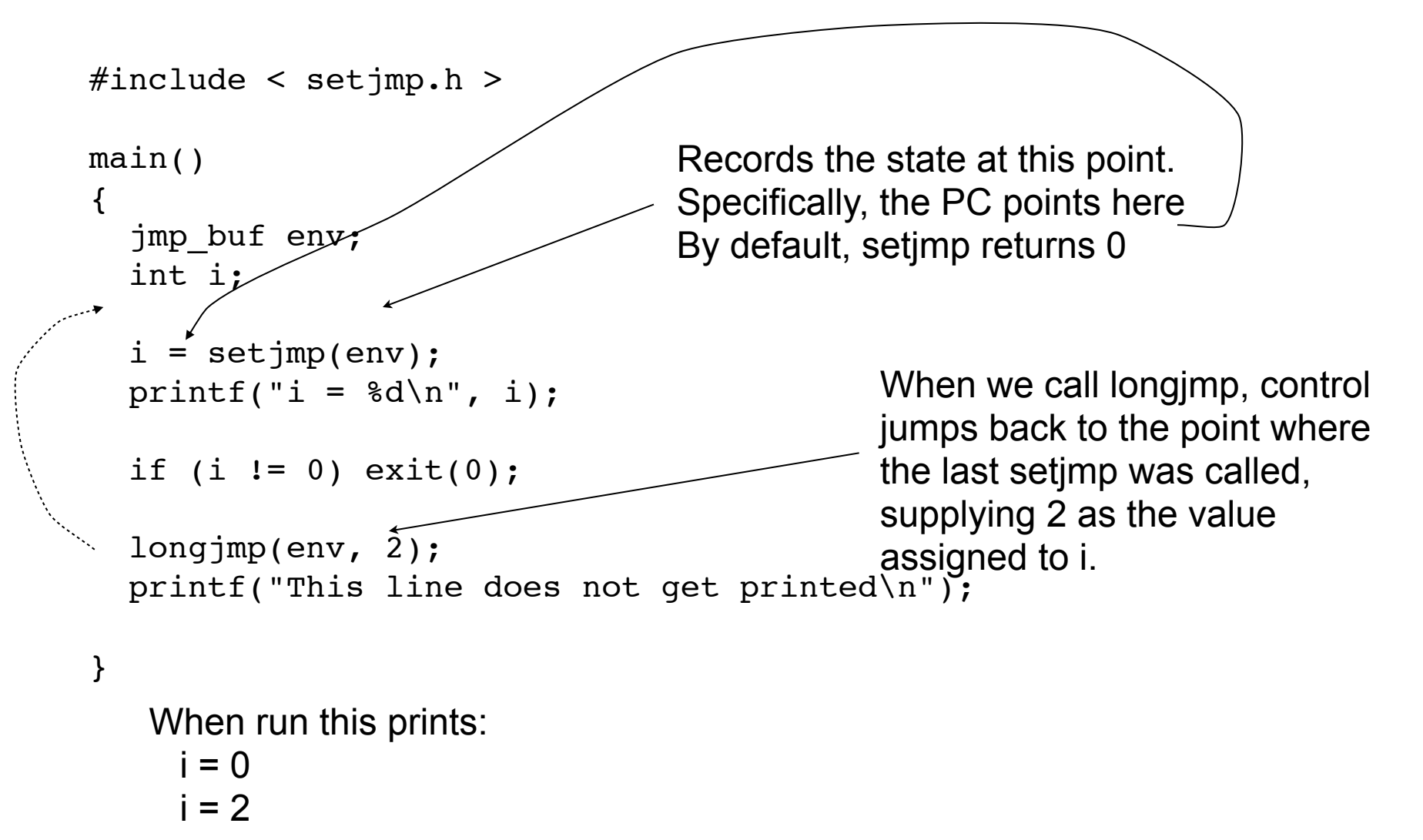

# Exceptions and Error Handling

```
jmp_buf jumper;
int SomeFunction(int a, int b)
   \{if (b == 0) // can't divide by 0
         longjmp(jumper, -3);
       return a / b;
    }
void main(void)
   \{ if (setjmp(jumper) == 0)
\{int Result = SomeFunction(7, 0);
          // continue working with Result
 }
       else
          printf("an error occured\n");
    }
```

```
#include \leqsetjmp.h>
#include <stdio.h>
int a(char *s, jmp buf env)
\{ int i;
  i = setimp(env); printf("Setjmp returned -- 
             i = 8d, 0x8x \n\mid n', i, s;
  printf("s = \text{\$s\n} \in , s);
   return i;
}
                                            int b(int i, jmp_buf env)
                                            {
                                               printf("In B: i=%d. 
                                                       Calling longjmp(env, i)\n\ln",
                                            i);
                                               longjmp(env, i);
                                            }
                                            int main()
                                             {
                                                jmp_buf env;
                                              if (a('Me', env) != 0) exit(0);b(3, env);
                                            }
 What's wrong with this
 program?
```